**macOS如何实现iTunes⽂件共享功 能**

**因苹果在macOS Catalina系统上, 将iTunes的功能进⾏了整合,现在 iTunes仅仅只有⾳乐了,原来 iTunes的⽂件共享功能到哪⾥去了 呢?有⼈认为在macOS Catalina 上,iTunes的⽂件共享功能消失 了,难道是真的吗?**

**经过摸索,发现iTunes的⽂件共享 功能被整合到Finder⾥。下⾯就详细** 说明一下,如何将一个txt文件,共 **享进iPhone6S中的IPTV⽹络电视播 放器中,当然,前提是IPTV⽹络电 视播放器具备⽂件共享功能。**

**(1)⾸先把要共享的⽂件拷⻉到桌 ⾯,此例⽂件为:newplaylist.txt。**

**(2)打开访达,将窗⼝缩⼩,并尽 量靠近桌⾯的newplaylist.txt,这样 拖放距离就近⼀些。**

**(3)在访达中,找到你的设备,再** 找到"文件"选项,此时,IPTV网络 **电视播放器将出现在列表中。**

**(4)将newplaylist.txt拖放进列 表,当拖放指向到IPTV⽹络电视播** 放器时,松开鼠标即可**, newplaylist.txt将会拷⻉进⼊IPTV⽹ 络电视播放器的共享⽬录,⼤功告**

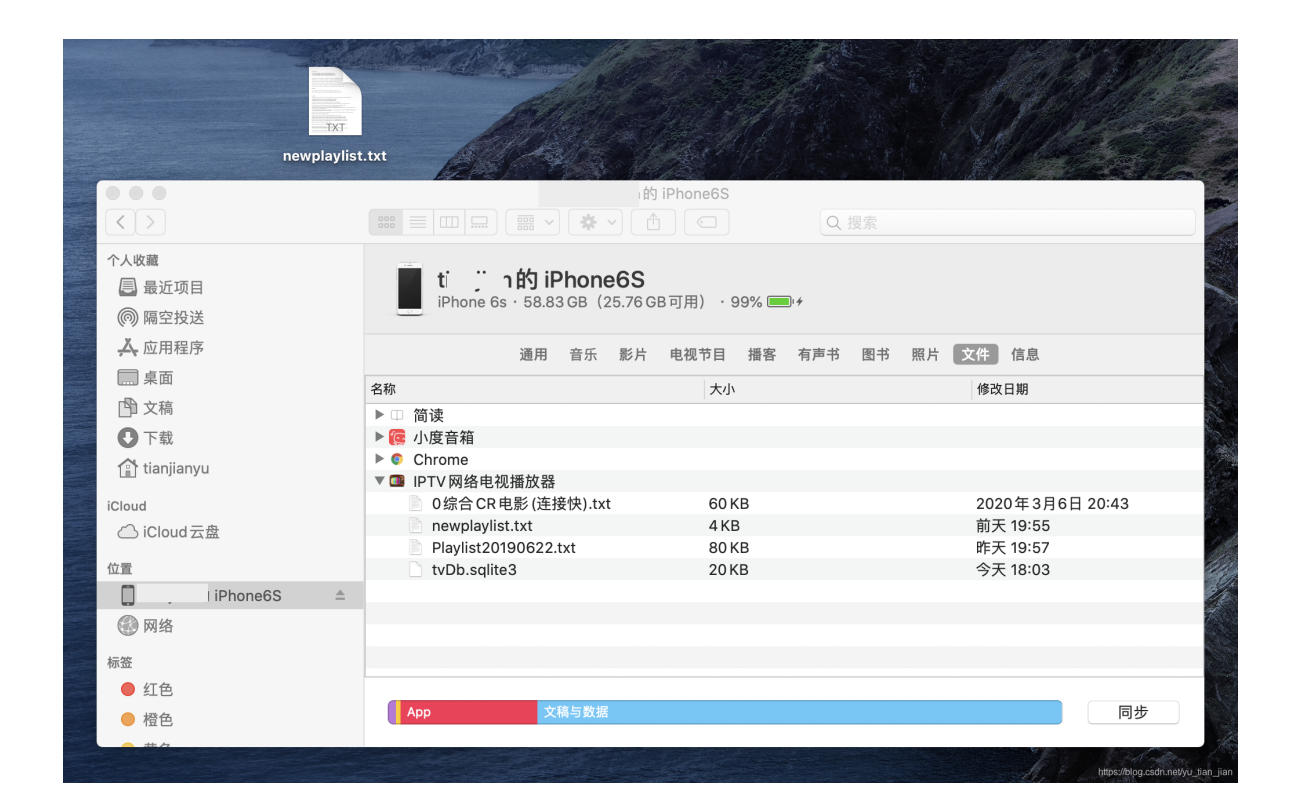